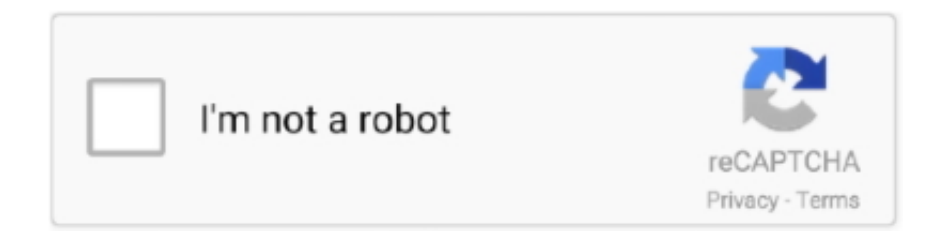

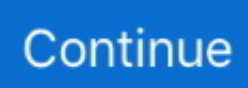

## **Scarletbook-SACD-Extractor**

624b518f5d